HULFT

# HULFT Technical Support Site Inquiry Input Operation Instructions

## **HULFT Technical Support Center**

Version 8 June 29,2017 (For customers)

#### [ Index ]

| Technical Support Site Home Page              | P-3  |
|-----------------------------------------------|------|
| Page after Login                              | P-4  |
| Contents                                      | P-5  |
| My page                                       | P-6  |
| Inquiry Description Input (Home Page)         | P-7  |
| Inquiry Description Input Item Explanation    | P-8  |
| Inquiry Description Input (1) (Whole View)    | P-9  |
| Inquiry Description Input (1)                 | P-10 |
| Inquiry Description Input (2) (Whole View)    | P-18 |
| Inquiry Description Input (Knowledge Display) | P-19 |
| Inquiry Description Input (2)                 | P-20 |
| Inquiry Description Input Confrimation        | P-25 |
| Inquiry History                               | P-26 |
| Inquiry Details (Whole View)                  | P-27 |
| Inquiry Details                               | P-28 |

| } | Inquiry History | (Close this inquiry)        | P-29 |
|---|-----------------|-----------------------------|------|
| Ļ | Inquiry History | (Additional Question Input) | P-30 |
| 5 | Inquiry History | (Attachment)                | P-31 |
| 6 | Inquiry History | (Sharer (Change of CC) )    | P-32 |
| , | Notes on Opera  | ition                       | P-33 |

#### [Technical Support Site Home Page]

| PRODUCTS                                                                        | MANUALS      | My Page FAQ TOOLS E-MAIL MAGAZINE                                                                                                    |
|---------------------------------------------------------------------------------|--------------|----------------------------------------------------------------------------------------------------|
| Top Category<br>> General FAQ                                                   | FA           | Here is a collection of frequently asked questions<br>and explanations to technical terminology that<br>we have gathered from our customers. |
| 🖡 Login                                                                         | Info8        | &News                                                                                                    |
| Product Serial Number<br>(Mandatory field)                                      | Mar. 25, 201 | <ul> <li>17 Improvement Completion Notification of the Smartphone version of the HULFT Technical Support &amp; FAQ</li> </ul>                |
| SP code                                                                         | Feb. 28, 201 | 17 HULFT Technical Support & FAQ Maintenance Notification                                                                                    |
|                                                                                 | Feb. 22, 201 | 17 [update]Regarding Disabling TLS 1.0 Connection in the HULFT Technical<br>Support site                                                     |
| Login                                                                           | Jan. 13, 201 | 17 Regarding Disabling TLS 1.0 Connection in the HULFT Technical Support<br>site                                                             |
| You can view the Technical F<br>logging in using your registe<br>serial number. |              |                                                                                                    |
| If you use the Customers My<br>please enter the serial numb<br>the SP-code.     |              | > See the list                                                                                                    |
| <ul> <li>* SP code inquiry form inpu<br/>information</li> </ul>                 | JIT FAQ C    | Category                                                                                                    |
| <ul> <li>In the case of our partner<br/>please LOGIN partner ID.</li> </ul>     |              | eral FAQ Non-technical questions                                                                                                    |

Please enter your product serial number/SP code to log in.

Prior to logging in, product information such as release information are not available except for E-mail Magazine.

\*If you logged in without entering SP code, My Page cannot be accessed.

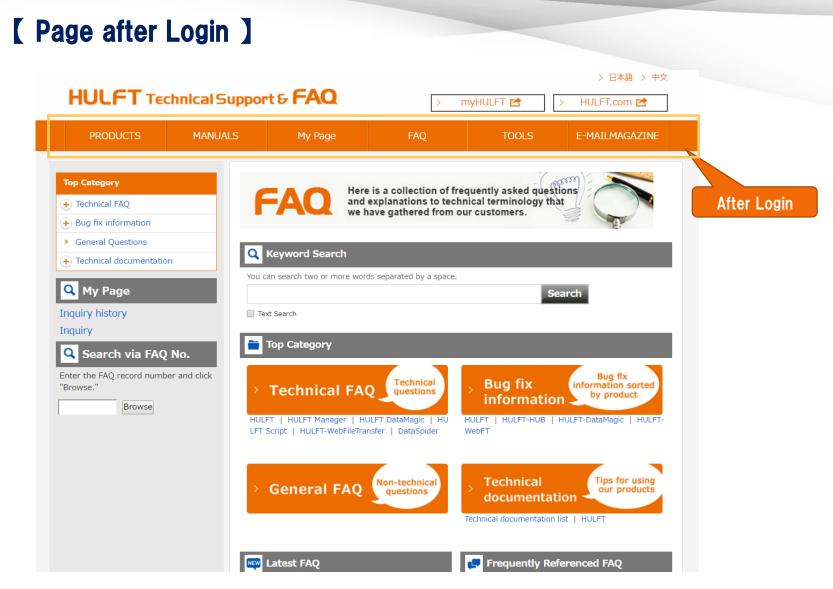

After login, all the content buttons will be available.

\*For details on each content, please refer to the next page.

#### [ Contents ]

|                                                                                                    | Item / Summary                                                                                                    |
|----------------------------------------------------------------------------------------------------|----------------------------------------------------------------------------------------------------|
| PRODUCTS                                                                                                    | [PRODUCTS]<br>Publication of release information by product and month.                                                                                       |
| MANUALS                                                                                                    | [MANUALS]<br>Publication of product version and optional manual<br>document available per each page of product manual.                                       |
| My Page                                                                                                    | [My Page]<br>Able to inquire about products and/or view past inquiry<br>history.                                                                             |
| TOOLS                                                                                                    | [TOOL]<br>Product templates and error files can be downloaded.                                                                                               |
| E-MAILMAGAZINE                                                                                                    | [E-MAIL MAGAZINE]<br>Provides various technical information (version/revision update<br>notification, error report, new product release announcement, etc.). |
| <ul> <li>Important Notification</li> <li>Important Notification of HULFT products<br/>is posted on hulft.com.</li> <li>*Contents linked from this page might be<br/>in Japanese.</li> </ul> | [Important Notification]<br>Important Notification of HULFT products is posted on hulft.com.<br>*Contents linked from this page might be in Japanese.        |
| Before inquiring      Things to be checked before making     inquireis are posted.      *Contents linked from this page might be     in Japanese.                                           | 【Before inquiring】<br>Things to be checked before making inquiries are posted.                                                                               |
| FAQ Here is a collection of frequently asked questions<br>and explanations to technical terminology that<br>we have gathered from our customers.                                            | [FAQ]<br>Provides technical or general FAQs, product error<br>information, TIPS information upon using products.                                             |

| My Page ]<br>HULFT Tec                            | hnical Support | t <b>e FAQ</b>            | > r                                           | nyHULFT 🛃                             | > 日本語 > 中文<br>> HULFT.com ≧                                             |
|---------------------------------------------------|----------------|---------------------------|-----------------------------------------------|---------------------------------------|-------------------------------------------------------------------------|
| PRODUCTS                                          | MANUALS        | My Page                   | FAQ                                           | TOOLS                                 | E-MAILMAGAZINE                                                          |
| Top Category                                      |                | Here                      | is a collection of fre                        | quently asked ques                    | (ions)                                                                  |
| 🛨 Technical FAQ                                   |                | AQ and we h               | explanations to techr<br>ave gathered from ou | nical terminology th<br>ur customers. | at //                                                                   |
| 🕂 Bug fix information                             |                |                           |                                               |                                       | 2                                                                       |
| <ul> <li>General Questions</li> </ul>             |                | keyword Search            |                                               |                                       |                                                                         |
| Technical documentation                           |                | n search two or more word | ls constated by a space                       |                                       |                                                                         |
| 🔍 My Page                                         |                |                           | is separated by a space.                      | Se                                    | earch                                                                   |
| Inquiry history                                   | Text           | t Search                  |                                               |                                       |                                                                         |
| Inquiry                                           |                |                           |                                               |                                       |                                                                         |
| <b>Q</b> Search via FAQ                           | No.            | op Category               |                                               |                                       |                                                                         |
| Enter the FAQ record numbe<br>"Browse."<br>Browse | r and click    | Technical FA(             |                                               | Bug fix     informatio                | Bug fix<br>information sorted<br>by product<br>HULFT-DataMagic   HULFT- |

• Inquiry history

 $\Rightarrow$  To search past inquiries and to enter additional inquiry. P-26

- Inquiry
  - $\Rightarrow$  To start a new inquiry P-7

### [Inquiry Description Input] (Home Page)

| Login information                | <b>Q</b> Input your inqui    | ry                                                                | (2)           |
|----------------------------------|------------------------------|-------------------------------------------------------------------|---------------|
| Serial number:999-9999- 1        |                              | /. Please be sure to input your question.                         |               |
|                                  | Explanation about each i     | input item                                                        |               |
| Product name:HULFT               |                              | * Please be s                                                     | sure to input |
| OS type:Windows                  | Serial no.                   | 999-9999-                                                         |               |
| Version:                         | Company name                 | [siseu] Sample Company.co                                         |               |
|                                  | Inquiry company name         | [siseu] Sample Company.co                                         |               |
| Support contract start date:     | your name                    |                                                                   |               |
| 2016/07/01                       | Inquiry type                 | Deployment (migration) Setting Trouble Check specification Others |               |
| Support contract close date:     | Subject *                    |                                                                   |               |
| 2017/10/30                       | Inquiry contents *           |                                                                   |               |
| Support classification: Standard | (up to 15,000<br>characters) |                                                                   |               |
|                                  |                              |                                                                   |               |
| Q MY Page                        |                              |                                                                   |               |
| Inquiry history                  |                              |                                                                   |               |
| Inquiry                          |                              |                                                                   |               |
| Logout                           |                              |                                                                   |               |
| Logout 4                         |                              |                                                                   |               |

1 Login information

Displays the maintenance related information of the user logged into the technical support site.

- **2** Input your inquiry
  - To enter the inquiry you want to ask us
- 3 Explanation about each input item

Displays explanation of each input items of inquiry input. (For details please refer to P-8)

4 Logout

#### [Inquiry Description Input Item Explanation]

#### This is an explanation of each input item.

#### Explanation

#### Explanation about each input item

| Serial number          | Serial number of the inquiny product                                                                                                    |  |
|------------------------|----------------------------------------------------------------------------------------------------|--|
| Company name           | Company name that a product of the serial number is contracted                                                                                                    |  |
| Inquiry company name   | Company name of a person who fills out this form                                                                                                    |  |
|                        | Classification of the inquiry                                                                                                    |  |
|                        | *Deployment (migration): product deployment, system environment migration, etc.                                                                                                    |  |
| Inquiry type           | *Configurations: Configurations of each product, etc.                                                                                                    |  |
|                        | *Trouble: error, stopped services, etc.                                                                                                    |  |
|                        | *Confirmation of specifications: how-to, confirmation items                                                                                                    |  |
|                        | *Others: other than the above                                                                                                    |  |
| Subject                | Title of the inquiry                                                                                                    |  |
| T                      | Contents (including error codes, command names, DB names, etc.) of the inquiry                                                                                                    |  |
| Inquiry contents       | See examples of how to acquire the above information. *Japanese Only                                                                                                    |  |
| What should be done or | Describe what you want to do or achieve with the product that corresponds to $\H$ inquiry                                                                                                    |  |
| achieved by a product  | contents".                                                                                                    |  |
| Function that          | Describe a function that corresponds to your inquiry.                                                                                                    |  |
| corresponds to         | *HULFT: About Sending/Receiving function, encrypting, File Trigger, etc                                                                                                    |  |
| your inquiry           | *DataSpider: About adapter information, trigger, application (Server, Studio), etc                                                                                                    |  |
| Product Information    | Product information associated with the serial number of the inquiry product                                                                                                    |  |
| Product Version        | Product version of the inquiry product.                                                                                                    |  |
| CPU bit                | CPU bit of the device on which an inquiry product is installed.                                                                                                    |  |
| OS type/OS Version     | Type of the OS, version of the OS on which an inquiry product is installed.                                                                                                    |  |
| US type/US version     | e.g.)Windows Server 2012 R2                                                                                                    |  |
|                        | Physical RAM size of the device on which an inquiry product is installed.                                                                                                    |  |
| Physical RAM size (GB) | e.g.)16GB                                                                                                    |  |
|                        | How much impact the phenomenon will give.                                                                                                    |  |
| Range of the influence | Describe a range of the infulence in detail when selected "Others" as "inquiry type".                                                                                                    |  |
| Frequency that a       | United and the selection of the selection of the selectio |  |
| phenomenon occurs      | How often the phonomenon occurs                                                                                                    |  |
| Date and time when     | Date and time when the phenomenon was recognized or occurred                                                                                                    |  |
| a phenomenon           | e.g.) around 23:00 on December 1, 2014, 20:00 every Wednesday, from 12:00 to 13:00, at                                                                                                    |  |
| occurred               | the time of batch processing(Date and time)                                                                                                    |  |

Close

### [Inquiry Description Input] (1) (Whole View)

| <b>Q</b> Input your inqui | ry                                                                                                    |
|---------------------------|----------------------------------------------------------------------------------------------------|
| ease input your inquiry   | /. Please be sure to input your question.                                                                                                    |
| planation about each      | input item                                                                                                    |
|                           | * Please be sure to                                                                                                    |
| Seriai no.                | 999-9999-siscoeu                                                                                                    |
|                           |                                                                                                    |
| Company name              | [siseu] Sample Company.co                                                                                                    |
| inquiry company name      | [siseu] Sample Company.co                                                                                                    |
| your name                 |                                                                                                    |
| Inquiry type              | Deployment (migration) Setting Trouble Check specification Others                                                                                         |
| Inquiry ( E               | xplanation Page P-10 $\sim$ P-12                                                                                                    |
| characters)               |                                                                                                    |
| hat should be done or     |                                                                                                    |
| chieved by a product      |                                                                                                    |
| (up to 1,200              |                                                                                                    |
| characters)               |                                                                                                    |
|                           |                                                                                                    |
|                           |                                                                                                    |
|                           |                                                                                                    |
| Fu E                      | xplanation Page P-13 $\sim$ P-15                                                                                                    |
| your inquiry              | *HULFTABOUT Senaing/Receiving function, encrypting, File Trigger, etc<br>*DataSpiderAbout adapter information, trigger, application (Server, Studio), etc |
| Product Information       | HULFT7 for Windows-EX Windows                                                                                                    |
| Product Version           | - ▼ *Please choose the software version currently in use.                                                                                                 |
| CPU bit                   |                                                                                                    |
|                           |                                                                                                    |
| OS type/OS Version        | e.g.)Windows Server 2012 R2                                                                                                    |
| Physical RAM size         | e.g./windows berver 2012 R2                                                                                                    |
| (GB)                      |                                                                                                    |
|                           |                                                                                                    |
| Please f                  | ill in the item below when selected "Trouble" as Inquiry Type.———————————————————                                                                         |
|                           |                                                                                                    |
| Range of the influence    | Suspension of Business/ No       There is business     There is development       workaround     influence                                                |
|                           | When selected "Others":                                                                                                    |
| Frequency that a          | 🔵 always 🔵 often 🔵 seldom 🔵 unknown                                                                                                    |
| phenomenon occurs         |                                                                                                    |
|                           | xplanation Page P-16 ~ P-17                                                                                                    |
| occurred                  |                                                                                                    |
|                           | Please click the ' Next ' button                                                                                                    |
|                           | Please click the 'Next' button<br>and input your personal information.                                                                                    |
|                           | and input your personal mormation.                                                                                                    |
|                           | Next                                                                                                    |
|                           |                                                                                                    |

#### Whole view of the inquiry input page and explanation of each input items.

\* Please be sure to input

| 1 | Serial no.                                                | 999-9999-                                                         |
|---|-----------------------------------------------------------|-------------------------------------------------------------------|
| 2 | Company name                                              | [siseu] Sample Company.co                                         |
| 3 | Inquiry company name                                      | [siseu] Sample Company.co                                         |
| 4 | your name                                                 |                                                                   |
|   | Inquiry type                                              | Deployment (migration) Setting Trouble Check specification Others |
|   | Subject *                                                 |                                                                   |
|   | Inquiry contents <b>*</b><br>(up to 15,000<br>characters) |                                                                   |

**1** Serial no.: The serial no. entered upon logging in will display.

- **2** Company name: The company name corresponding to the serial number information will display.
- **3** Inquiry company name : Enter the company name of the representative in charge of filling out the form.

**4** Your name: Enter the representative's name who is entering this form.

\* Please be sure to input

|   | Serial no.                                         | 999-9999-                                                         |
|---|----------------------------------------------------|-------------------------------------------------------------------|
|   | Company name                                       | [siseu] Sample Company.co                                         |
|   | Inquiry company name                               | [siseu] Sample Company.co                                         |
|   | your name                                          |                                                                   |
| 5 | Inquiry type                                       | Deployment (migration) Setting Trouble Check specification Others |
| 6 | Subject *                                          |                                                                   |
|   | Inquiry contents *<br>(up to 15,000<br>characters) |                                                                   |

#### **5** Inquiry Type

Select the inquiry type

•Deployment (migration): Information regarding product installation, setting migration, or environment migration

- •Setting:Information regarding each function setting of the product
- •Trouble:Information regarding error display upon startup and service stop
- ·Check specification: Information regarding materials/functions/operations not specified in manuals
- •Others:For anything other than what is mentioned above

#### 6 Subject(Input Required)

•Explain your inquiry briefly.

\* Please be sure to input

|   | Serial no.                                                | 999-9999-                                                         |
|---|-----------------------------------------------------------|-------------------------------------------------------------------|
|   | Company name                                              | [siseu] Sample Company.co                                         |
|   | Inquiry company name                                      | [siseu] Sample Company.co                                         |
|   | your name                                                 |                                                                   |
|   | Inquiry type                                              | Deployment (migration) Setting Trouble Check specification Others |
|   | Subject *                                                 |                                                                   |
| 7 | Inquiry contents <b>*</b><br>(up to 15,000<br>characters) |                                                                   |

**7** Inquiry contents(Input Required)

Enter your inquiry

\*Inquiry will be ambiguous if you enter the inquiry inside an attachment such as an excel file; therefore, we ask that you make sure to include the content of your inquiry within the corresponding field. Please use the attachment only as a supplementary source of information.

| 8 What should be done or<br>achieved by a product<br>(up to 1,200<br>characters) | *Please describe how processing should be done by the system.                     |
|----------------------------------------------------------------------------------|-----------------------------------------------------------------------------------|
| 9 Function that                                                                  |                                                                                   |
| corresponds to                                                                   | *HULFT:About Sending/Receiving function, encrypting, File Trigger, etc            |
| your inquiry                                                                     | *DataSpider:About adapter information, trigger, application (Server, Studio), etc |
| 10 Product Information                                                           | HULFT7 for Windows-EX Windows                                                     |
| Product Version                                                                  | - ▼ *Please choose the software version currently in use.                         |
| CPU bit                                                                          | _ <b>▼</b>                                                                        |
| OS type/OS Version                                                               |                                                                                   |
|                                                                                  | e.g.)Windows Server 2012 R2                                                       |
| Physical RAM size<br>(GB)                                                        |                                                                                   |

8 What should be done or achieved by a product

Enter the optimal situation of how the operation should be when the inquiry issue is resolved.

9 Function that corresponds to your inquiry

Enter the function that corresponds to the inquiry in  ${ \ensuremath{\overline{\mathcal{D}}}}$ 

**10** Product Information

Displays product information pertaining to serial number information registered in ①.

|              | What should be done or<br>achieved by a product<br>(up to 1,200<br>characters) | *Please describe how processing should be done by the system.                                                                                               |
|--------------|--------------------------------------------------------------------------------|----------------------------------------------------------------------------------------------------|
|              | Function that<br>corresponds to<br>your inquiry                                | *HULFT:About Sending/Receiving function, encrypting, File Trigger, etc<br>*DataSpider:About adapter information, trigger, application (Server, Studio), etc |
|              | Product Information                                                            | HULFT7 for Windows-EX Windows                                                                                                    |
| <b>(11</b> ) | Product Version                                                                | - ▼ *Please choose the software version currently in use.                                                                                                   |
| (12)         | CPU bit                                                                        | _ <b>▼</b>                                                                                                    |
| J            | OS type/OS Version                                                             | e.g.)Windows Server 2012 R2                                                                                                    |
|              | Physical RAM size<br>(GB)                                                      |                                                                                                    |

**11** Product Version

Please select the version of the product corresponding to your inquiry.

(Displayed version will differ between HULFT and DataSpider)

12 CPU bit

Please select the CPU bit of the product you are inquiring about.

| 1  | What should be done or<br>achieved by a product<br>(up to 1,200<br>characters) | *Please describe how processing should be done by the system.                     |
|----|--------------------------------------------------------------------------------|-----------------------------------------------------------------------------------|
|    | Function that                                                                  |                                                                                   |
|    | corresponds to                                                                 | *HULFT:About Sending/Receiving function, encrypting, File Trigger, etc            |
|    | your inquiry                                                                   | *DataSpider:About adapter information, trigger, application (Server, Studio), etc |
|    | Product Information                                                            | HULFT7 for Windows-EX Windows                                                     |
|    | Product Version                                                                | <ul> <li>*Please choose the software version currently in use.</li> </ul>         |
|    | CPU bit                                                                        | - <b>T</b>                                                                        |
| 13 | OS type/OS Version                                                             |                                                                                   |
|    |                                                                                | e.g.)Windows Server 2012 R2                                                       |
| 14 | Physical RAM size                                                              |                                                                                   |
|    | (GB)                                                                           |                                                                                   |

#### **(13)** OS type/OS Version

Enter the OS type and its version of the product you are inquiring about.

**14** Physical RAM size (GB)

Enter the implemented memory size of the product you are inquiring about.

| 15 Range of the influence                                      | Suspension of Business/No<br>workaround        | There is business influence | There is development<br>influence | ●<br>Others |  |
|----------------------------------------------------------------|------------------------------------------------|-----------------------------|-----------------------------------|-------------|--|
| 16                                                             | When selected "Others".:                       |                             |                                   |             |  |
| Frequency that a always often seldom unknown phenomenon occurs |                                                |                             |                                   |             |  |
| Date and time when<br>a phenomenon<br>occurred                 | *Please fill in the date and time w            | hen the phenomenon was      | s recognized or occured.          |             |  |
|                                                                | Please click the 'Nex<br>and input your person |                             |                                   |             |  |
|                                                                | Next                                           |                             |                                   |             |  |

#### **(15)** Range of the influence

Select the impact that may rise upon due to the error.

#### **16**When selected "Others"

If you selected other in (15), describe the impact that may rise upon the issue.

| Range of the influence                           | Suspension of Business/No<br>workaround | There is business influence | There is development<br>influence | _<br>Others |
|--------------------------------------------------|-----------------------------------------|-----------------------------|-----------------------------------|-------------|
|                                                  | When selected "O thers".:               |                             |                                   |             |
| Frequency that a phenomenon occurs               | 🔵 always 🔵 often 🔵 seldom 🔵 u           | nknown                      |                                   |             |
| Bate and time when     a phenomenon     occurred |                                         |                             |                                   |             |
|                                                  | Please click the ' Ne                   | ×t ′ button                 |                                   |             |
|                                                  | and input your perso                    | nal information.            |                                   |             |
|                                                  | (19) Next                               |                             |                                   |             |

**18** Date and time when a phenomenon occurred

If you selected options other than "unknown" in  $\mathbf{1}$  for the frequency of issue, enter the time when the error occurred along with the time you noticed the error

Example) 12/1/2014 around 23:00, every Wednesday at 20:00, 12:00~13:00 or upon executing "xx" batch

**19** Next

(17)

```
Moves to the next page \Rightarrow [Inquiry Description Input](2)
```

# [Inquiry Description Input] (2) (Whole View)

| Back                                                                                                    |                                                                                                    |                   |  |  |  |  |
|----------------------------------------------------------------------------------------------------|----------------------------------------------------------------------------------------------------|-------------------|--|--|--|--|
|                                                                                                    | Back                                                                                                    |                   |  |  |  |  |
| Related FAQ found 1198                                                                                                    |                                                                                                    |                   |  |  |  |  |
| *Another window opens                                                                                                    | when you select the FAQ.                                                                                                    |                   |  |  |  |  |
| Q Using Files Made in                                                                                                    | UTF-8 with BOM                                                                                                    |                   |  |  |  |  |
| A HULFT, including the transfer process and various utilities, are not compatible with UTF-8 files with BOMs. If you are<br>using files created in UTF-8 w |                                                                                                    |                   |  |  |  |  |
| Q Send Fails Due<br>A Please check the                                                                                                    | Explanation Page P-19                                                                                                    | with the [send    |  |  |  |  |
| management informat                                                                                                    |                                                                                                    |                   |  |  |  |  |
| -                                                                                                    | n Send Log Between Send Reception Date and Send Date                                                                                                |                   |  |  |  |  |
| A As a prerequisite, the<br>Time is stamped w                                                                                                    | e time is stamped at the following process point for the send reception date and th                                                                 | e send date.      |  |  |  |  |
| Q The Advantage of H                                                                                                    | aving Send SEQ No. and Resend Queue List No.                                                                                                    |                   |  |  |  |  |
| A As a prerequisite, Se                                                                                                    | nd SEQ No. and Resend Queue List No. are serial numbers that are distributed un                                                                     | der the following |  |  |  |  |
| situations: Send SEQ                                                                                                    | No. = Whe                                                                                                    |                   |  |  |  |  |
| Q HULFT English Editi                                                                                                    | on. i50 S BUG FIX-120 Send                                                                                                    |                   |  |  |  |  |
|                                                                                                    | he time of starting up the Send Acknowledge Job, HULFT is designed to resume s                                                                      | ending files      |  |  |  |  |
| automatically if there                                                                                                    | is registered in                                                                                                    |                   |  |  |  |  |
| Back to FAQ page         More FAQ *Another window opens.           Input your inquiry         Explanation Page P-20 ~ P-22                                 |                                                                                                    |                   |  |  |  |  |
| Explanation about each ir                                                                                                    | * Please                                                                                                    | be sure to input  |  |  |  |  |
| email address *                                                                                                    |                                                                                                    |                   |  |  |  |  |
| confirm e mail address 🕷                                                                                                    | For your confirmation, please enter your e-mail address, again.                                                                                     |                   |  |  |  |  |
|                                                                                                    | Please enter contact e-mail addresses to add, separeted by ','.<br>Caution: an e-mail address cannot be added or modified once registered on the fi | orm.              |  |  |  |  |
| Serial number                                                                                                    | 999-9999-                                                                                                    |                   |  |  |  |  |
|                                                                                                    | Please enter any serial numbers besides a certified serial number, separeted by ',<br>e.g.) xxx-yyy-zzzzz,xxx-yyy-zzzzz,                            |                   |  |  |  |  |
| Company name                                                                                                    | [siseu] Sample Company.co                                                                                                    |                   |  |  |  |  |
| Inquiry company name                                                                                                    | Isiseu) Sample Company.co                                                                                                    |                   |  |  |  |  |
|                                                                                                    | Test Taro                                                                                                    |                   |  |  |  |  |
| Inquiry type                                                                                                    | Deployment (migration) Setting Trouble Check specification Others                                                                                   | 1                 |  |  |  |  |
| Refe                                                                                                    | r to [Inquiry Description Input](1)                                                                                                    |                   |  |  |  |  |

# Whole view of the inquiry input screen and explanation of each input items

| - |                          |                                                                                   |
|---|--------------------------|-----------------------------------------------------------------------------------|
| 1 | What should be done or   |                                                                                   |
|   | achieved by a product    |                                                                                   |
|   | (up to 1,200             |                                                                                   |
|   | characters)              |                                                                                   |
|   | Ghara Gens)              |                                                                                   |
|   |                          |                                                                                   |
|   |                          |                                                                                   |
|   |                          |                                                                                   |
|   |                          |                                                                                   |
|   |                          | *Please describe how processing should be done by the system.                     |
|   | Function that            |                                                                                   |
|   | corresponds to           | HUU FTAbox Configure (Description function constraints File Trians) and           |
|   | your inquiry             | *HULFT:About Sending/Receiving function, encrypting, File Trigger, etc            |
|   | your miquity             | *DataSpider:About adapter information, trigger, application (Server, Studio), etc |
|   | Product Information      | HULET7 for Windows-EX Windows                                                     |
|   |                          |                                                                                   |
|   | Dofo                     | r to [Inquiry Description Input](1)                                               |
|   | neiei                    |                                                                                   |
|   |                          |                                                                                   |
|   | OS type/OS Version       |                                                                                   |
|   |                          | e.g.)Windows Server 2012 R2                                                       |
|   | DI . 1044 .              |                                                                                   |
|   | Physical RAM size        |                                                                                   |
|   | (GB)                     |                                                                                   |
|   |                          |                                                                                   |
|   | DI                       | in the item below when selected "Trouble" as Inquiry Type                         |
|   | Please TI                | In the item below when selected Trouble as induiry Type.                          |
|   |                          |                                                                                   |
|   | Range of the influence   | ◯ Suspension of Business/ No ◯ There is business ◯ There is development ◯         |
|   |                          | Others                                                                            |
|   |                          | workaround influence others                                                       |
|   |                          |                                                                                   |
|   |                          | When selected "O thers".:                                                         |
|   |                          |                                                                                   |
|   | Frequency that a         | 🔵 always 🔵 often 🔵 seldom 🔵 unknown                                               |
|   | phenomenon occurs        |                                                                                   |
|   |                          |                                                                                   |
|   | Date and time when       |                                                                                   |
|   | a phenomenon             | *Please fill in the date and time when the phenomenon was recognized or occured.  |
|   | o courred                |                                                                                   |
|   | Attachments              | Even a file 10MP, hute can attack                                                 |
|   | Actaormetics             | Even a file 10MB byte can attach.                                                 |
|   |                          | Choose File No file chosen                                                        |
|   |                          | A                                                                                 |
|   | How we use customer i    | normation *                                                                       |
|   |                          |                                                                                   |
|   | About handling of per    | sonal information.                                                                |
|   | Your personal informa    | tion that we received will not be used for any purpose.                           |
|   |                          | e Personal Information Protection Law.                                            |
|   | r abrication based on th | Crocommunication riotection Law.                                                  |
|   | _                        |                                                                                   |
|   | About inquiry history    |                                                                                   |
|   | Customers can cheel      | hands the index codes and writtend in the second codes the flow dec               |
|   | History' menu. (a        |                                                                                   |
|   | history mend. d          | Explanation Page P-23 ~P-24                                                       |
|   |                          |                                                                                   |
|   |                          |                                                                                   |
|   |                          | Agree and Check your entries,                                                     |
|   |                          | Agree and Check your entries.                                                     |
|   |                          |                                                                                   |
|   |                          | Agree and Check your entries.<br>Disagree(To Technical Support site TOP screen)   |

#### [Inquiry Description Input] (Knowledge Display)

| Q Input your inquiry                                                                                                    |
|----------------------------------------------------------------------------------------------------|
| Back 4                                                                                                    |
| Related FAQ found 1198                                                                                                    |
| *Another window opens when you select the FAQ.                                                                                                    |
| Q Using Files Made in UTF-8 with BOM (1)                                                                                                    |
| A HULFT, including the transfer process and various utilities, are not compatible with UTF-8 files with BOMs. If you are using files created in UTF-8 w |
| Q Send Fails Due to A Send File Error                                                                                                    |
| A Please check the following points. Is the [send management information] registered? Is there a mistake with the [send management information] registr |
| Q Cause of Time Lag in Send Log Between Send Reception Date and Send Date                                                                               |
| A As a prerequisite, the time is stamped at the following process point for the send reception date and the send date.<br>Time is stamped w             |
| Q The Advantage of Having Send SEQ No. and Resend Queue List No.                                                                                        |
| A As a prerequisite, Send SEQ No. and Resend Queue List No. are serial numbers that are distributed under the following situations: Send SEQ No. = Whe  |
| Q HULFT English Edition. i50 S BUG FDX-120 Send                                                                                                    |
| A [1] Phenomenon At the time of starting up the Send Acknowledge Job, HULFT is designed to resume sending files                                         |
| automatically if there is registered in                                                                                                    |
| Back to FAQ page More FAQ.*Another window opens.                                                                                                    |

When moving to the [Inquiry Description Input] (2) page, it will automatically search from the description of [Inquiry Description Input] (1) "Inquiry Subject" and "Inquiry Description," and display related FAQ.

- 1 When verifying FAQ details, click the "Q" word in each FAQ. Description will display in a different window.
- 2 When verifying other FAQ additionally, click the "More FAQ. \* Another window opens."
- **3** If the problem is resolved by the given FAQ, click the "Back to FAQ Page."
- **4** To go back to the previous page of [Inquiry Description Input], click the "Back" on the top.

#### Input your inquiry

#### Explanation about each input item

\* Please be sure to input

| 1  | email address *        |                                                                                                    |
|----|------------------------|----------------------------------------------------------------------------------------------------|
| 20 | onfirm email address * | For your confirmation, please enter your e-mail address, again.                                                                                        |
| 3  | Other E-mail address   | Please enter contact e-mail addresses to add, separeted by ','.<br>Caution: an e-mail address cannot be added or modified once registered on the form. |
|    | Serial number          | 999-9999-                                                                                                    |
|    | Other Serial number    | Please enter any serial numbers besides a certified serial number, separeted by ','.<br>e.g.) xxx-yyy-zzzzzz,xxx-yyy-zzzzzz,xxx-yyy-zzzzzz             |
|    | Company name           | [siseu] Sample Company.co                                                                                                    |
|    | Inquiry company name   | [siseu] Sample Company.co                                                                                                    |
|    | your name              | Test Taro                                                                                                    |
|    | Inquiry type           | Deployment (migration) Setting Trouble Check specification Others                                                                                      |

**1** email address(Input Required)

Enter your contact e-mail address.

**2** confirm email address(Input Required)

1 Confirms E-mail address. Input the same E-mail address as 1.

**3** Other E-mail address

Enter a different E-mail contact as ①. If there are multiple inputs, separate them with ", (comma)".

#### Input your inquiry

| Explanation about eac   | h input item * Please be sure to inp                                                                                                    |
|-------------------------|----------------------------------------------------------------------------------------------------|
| email address *         |                                                                                                    |
| confirm email address * | For your confirmation, please enter your e-mail address, again.                                                                                       |
| Other E-mail address    | Please enter contact e-mail addresses to add, separeted by ',.<br>Caution: an e-mail address cannot be added or modified once registered on the form. |
| 4 Serial number         | 999-9999-                                                                                                    |
| Other Serial number     | Please enter any serial numbers besides a certified serial number, separeted by ','.<br>e.g.) xxx-yyy-zzzzz,xxx-yyy-zzzzz,xxx-yyy-zzzzz               |
| Company name            | [siseu] Sample Company.co                                                                                                    |
| Inquiry company name    | [siseu] Sample Company.co                                                                                                    |
| your name               | Test Taro                                                                                                    |
| Inquiry type            | Deployment (migration) Setting Trouble Check specification Others                                                                                     |

#### **4** Serial number

Displays serial no. entered in ① Serial No. of [Inquiry Description Input](1).

#### Input your inquiry

|   | Explanation about each   | input item * Please be sure to                                                                                                    | input |
|---|--------------------------|----------------------------------------------------------------------------------------------------|-------|
|   | email address *          |                                                                                                    |       |
|   | confirm e mail address * | For your confirmation, please enter your e−mail add ress, again.                                                                                       |       |
|   | Other E-mail address     | Please enter contact e-mail addresses to add, separeted by ','.<br>Caution: an e-mail address cannot be added or modified once registered on the form. |       |
|   | Serial number            | 999-9999-                                                                                                    |       |
| 5 | Other Serial number      | Please enter any serial numbers besides a certified serial number, separeted by ','.<br>e.g.) xxx-yyy-zzzzzz,xxx-yyy-zzzzzz,xxx-yyy-zzzzzz             |       |
|   | Company name             | [siseu] Sample Company.co                                                                                                    |       |
|   | Inquiry company name     | [siseu] Sample Company.co                                                                                                    |       |
|   | your name                | Test Taro                                                                                                    |       |
|   | Inquiry type             | Deployment (migration) Setting Trouble Check specification Others                                                                                      |       |

**(5)** Other Serial number

Enter if a serial no. other than the number entered in 1 Serial No. of [Inquiry Description Input](1) is included in the support target.

If there are multiple inputs, separate them with ", (comma)".

\*Beyond "Company Name," item inputs up to the attachments are the same as the item inputs of [Inquiry Description Input](1).

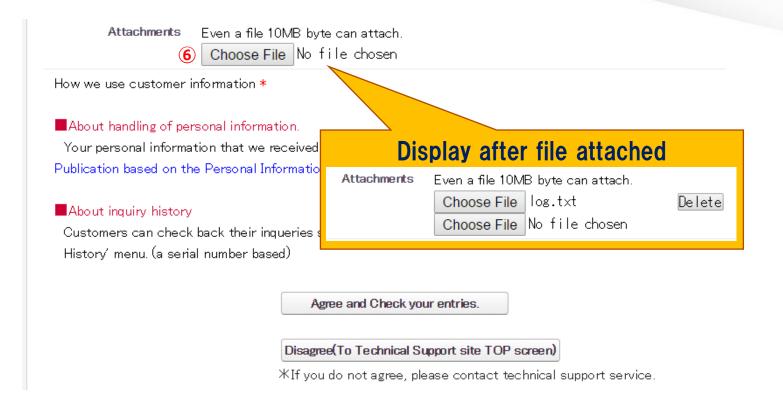

#### 6 Attachments

If attaching a file in your inquiry, click the "Choose File" button and specify the target file. Specified file will display. \*Max. 5 files can be attached at once.

\*If the attachment is more than 10MB, compress or split the target file to attach it.

\* Displayed uploaded file will not be attached until the "Send" in [Confirm Inquiry Description] is clicked.

| Attachments                                                             | Even a file 10MB byte can attach.<br>Choose File No file chosen |
|-------------------------------------------------------------------------|-----------------------------------------------------------------|
| How we use customer i                                                   | nformation *                                                    |
| About handling of per                                                   |                                                                 |
| Your personal informa                                                   | tion that we received will not be used for any purpose.         |
| Publication based on th                                                 | e Personal Information Protection Law.                          |
| About inquiry history<br>Customers can check<br>History' menu. (a seria | back their inqueries submitted in the past under the Inquiry    |
|                                                                         | Agree and Check your entries.                                   |
|                                                                         | 8 Disagree(To Technical Support site TOP screen)                |
|                                                                         | stIf you do not agree, please contact technical support         |

**7** Refer to "About Handling of Personal Information."

Click if you agree to the description. It will move to the final confirmation page of entered description.

service.

8 Click if you do not agree to "About Handling Personal Information" description.

Entered description will be cancelled, and it will move to the Technical Support site Home Page.

Inquire directly to the Technical Support Service Help Desk for inquiry.

### **[**Confirm Inquiry Description Input ]

#### Input your inquiry

| email address        | sample@a.com                                         | Product Information                   | HULFT7 for Windows-EX Win     | ndows             |                      |        |
|----------------------|------------------------------------------------------|---------------------------------------|-------------------------------|-------------------|----------------------|--------|
| Other E-mail address |                                                      | Product Version                       | 8.2.0                         |                   |                      |        |
| Serial number        | 999-9999-                                            | CPU bit                               | 64bit                         |                   |                      |        |
| Other E-mail address |                                                      | OS type/OS Version                    |                               |                   |                      |        |
| Serial number        | 999-9999-                                            | Physical RAM size<br>(GB)             |                               |                   |                      |        |
| Other Serial number  |                                                      | Range of the influence                | Suspension of Business/No     | There is business | There is development |        |
| Company name         | [siseu] Sample Company.co                            |                                       | workaround                    | influence         | influence            | Others |
| Inquiry company name | [siseu] Sample Company.co                            |                                       | When selected "Others".:      |                   |                      |        |
| your name            | Test Taro                                            |                                       | when selected others          |                   |                      |        |
| Inquiry type         | Deployment (migration) Setting Trouble Check specifi | Frequency that a<br>phenomenon occurs | 🔵 always 💿 often 🔵 seldom 🔵 u | nknown            |                      |        |
| Subject              | test inquiry                                         | Date and time when<br>a phenomenon    |                               |                   |                      |        |
| Inquiry contents     | test.                                                | Attachments                           |                               |                   |                      |        |

#### **Q** Inquiry completed

Thank you for your inquiry. We'll check your inquiry and respond to your inquiry from our support staff by e-mail.

The automated e-mail was sent from the system for the confirmation to

Back to HULFT Technical Support Site top page

This will be the final confirmation page of inquiry description.

If inquiring the displayed description, click the "Send."

"Inquiry Complete" page will display.

If correction to the description is needed, click the "Back."

It will return to the previous page of "Inquiry Description Input" (2).

Please check the contents and click the 'Send' button to submit. Please click the 'Back' button to modify.

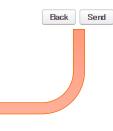

# [Inquiry History]

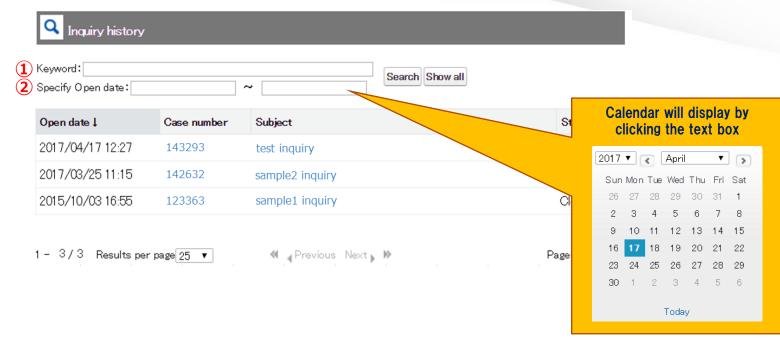

(1) Keyword: Enter subject characters as search keyword and click the "Search" button.

If the "Show all" is clicked, it will ignore the words entered in keyword and display all history.

2 Specify Open date: Displays specified open date of inquiry. It can also filter the display to the date of inquiry opened before or after the specified date. You can input either by clicking the text box from the calendar or by inputting directly.

(Input format is yyyy/mm/dd)

Able to filter the search using both "Keyword" and "Specify Open Date".

If you click on "Display All", the criteria entered in "Keyword" and "Specify

Open Date" will be disabled and will show all the history.

#### [Inquiry Details] (Whole View)

#### **Q** Inquiry details

#### <<Return to Inquiry history Close this inquiry Inquiry details Case number 143293 Status Accepting Company name [siseu] Sam<u>ple Compan</u> Inquiry company name [siseu] Sam Explanation page P-29 Serial number 999-9999-siscoeu Other Serial number Subject test inquiry Initial inquiry test. Case comment Date Comment 2017/04/17 Additional que Explanation page P-30 16:35 Comment Each additional inquiry can be entered up to around 1,200 characters. Please divide your additional inquiry in case of exceeding 1,200 characters. Additional inquiry Public Attachments Last Modified File name Size(Byte) 2017/04/1716:21 98340 log.txt Explanation page P-31 2017/04/1716:21 SPcode.png 4001 Attachments Even a file 10MB byte can attach. Choose File No file chosen

Add Attachment

# Explanation page of the whole view of the screen and each input items

| Additional information                          | ı                             |                                          |  |  |  |
|-------------------------------------------------|-------------------------------|------------------------------------------|--|--|--|
| Inquiry type                                    |                               |                                          |  |  |  |
| Product Information                             | HULFT7 for Windows-EX Windows |                                          |  |  |  |
| Product Version                                 | 8.2.0                         |                                          |  |  |  |
| CPU bit                                         | 64bit                         |                                          |  |  |  |
| OS type/OS Version                              |                               |                                          |  |  |  |
| Physical RAM size (GB)                          |                               |                                          |  |  |  |
| What should be done or<br>achieved by a product |                               |                                          |  |  |  |
| Function that<br>corresponds to<br>your inquiry |                               | Additional information when<br>inquiring |  |  |  |
| Range of the influence                          | There is                      | (Display only)                           |  |  |  |
| Frequency that a<br>phenomenon occurs           | often                         |                                          |  |  |  |
| Date and time when<br>a phenomenon<br>occurred  |                               |                                          |  |  |  |
| Sharer                                          |                               |                                          |  |  |  |
| E-mail address                                  | tetsuya_takekawa@ł            | hulft.com Change of Cc                   |  |  |  |
| Cc1                                             | _                             | Cc6                                      |  |  |  |
| Cc2                                             |                               | Explanation page P-32                    |  |  |  |
| Cc3                                             |                               | Explanation page P=32                    |  |  |  |
| Cc4                                             |                               | Cc9                                      |  |  |  |
| Cc5                                             |                               | Cc10                                     |  |  |  |
| Open date                                       | 2017/04/1712:27:4             | 3 Close date                             |  |  |  |
|                                                 | Hid                           | e inquiry                                |  |  |  |

### [Inquiry Details]

| <b>Q</b> Inquiry history       |             |                      |                           |            |         |
|--------------------------------|-------------|----------------------|---------------------------|------------|---------|
| Keyword:<br>Specify Open date: | ·           | <b>`</b>             | Search Show all           |            |         |
| Open date ↓                    | Case number | Subject              |                           | Status     |         |
| 2017/04/17 12:27               | 143293      | test inquiry         |                           | Accepting  |         |
| 2017/03/25 11:15               | 142632      | sample2 inquiry      |                           | Close      |         |
| 2015/10/03 16:55               | 123363      | sample1 inquin       |                           | Close      |         |
| 1 - 3/3 Results per p          | age 25 V    | Inquiry details      |                           |            |         |
|                                |             | Case number          | 1 43293                   | Status Acc | cepting |
|                                |             | Company name         | [siseu] Sample Company.co |            |         |
|                                |             | Inquiry company name | [siseu]Sample Company.co  |            |         |
|                                |             | Serial number        | 999-9999-siscoeu          |            |         |
|                                |             | Other Serial number  |                           |            |         |
|                                |             | Subject              | test inquiry              |            |         |
|                                |             | Initial inquiry      | test.                     |            |         |

You can verify the inquiry details by clicking the subject.

Also, you can enter additional questions.

## [Inquiry History] (Close this inquiry)

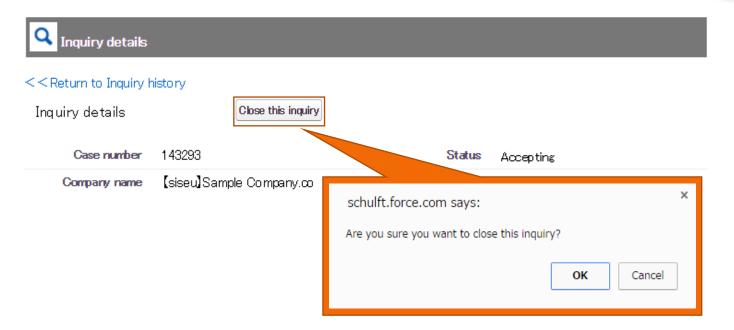

The "Close this inquiry" button will display on "Inquiry Details".

If you click on this button, you can close this inquiry.

A confirmation dialog to close this inquiry will display so if you wish to continue, click on [OK]; if you wish to cancel, click on the [Cancel] button.

- \*: If the status is already as [Close], the button will not appear.
- \*: Even if the case is as the [Close] status, you can still additionally inquire if you enter your question at the add question section on "Inquiry Detail" and click on the "Additional Inquiry" button. (For details please refer to P-30)
- \*: If you wish to hide the inquiry history itself, please contact HULFT Technical Support.

## [Inquiry History] (Input additional question)

Case comment

|         | Comment |
|---------|---------|
| Comment |         |
|         |         |
|         |         |
|         |         |
|         |         |
|         |         |

Please divide your additional inquiry in case of exceeding 1,200 characters

Additional inquiry

Input field for additional question will display in "Inquiry Details."

To process an additional question, enter the description in the additional question field and click the "Additional Inquiry" button.

Entered description will be registered.

\* 1200 characters limit exists.

\* If there is more than 1200 characters, split the question description in multiple parts, and enter it in the additional field and register it as needed.

# [Inquiry History] (Attachment)

Public Attachments

| Last Modified File name                                                                                                |                  | Size(Byte)                                                                                                    |                  |  |  |
|----------------------------------------------------------------------------------------------------|------------------|----------------------------------------------------------------------------------------------------|------------------|--|--|
| Attachments Even a file 10MB byte can attach.<br>Choose File No file chosen<br>Add Attachment                          |                  |                                                                                                    |                  |  |  |
| [Request to Customers]                                                                                                 | Public Attachmer | Public Attachments                                                                                               |                  |  |  |
| After uploading your attachment file, please<br>notify us about the upload at the upload whe<br>inquiring additonally. | Attachments      | Even a file 10MB byte can attach.<br>Choose File log.txt<br>Choose File SPcode.png<br>Choose File No file chosen | Delete<br>Delete |  |  |
|                                                                                                    |                  | Add Attachment                                                                                                   |                  |  |  |

To attach a file when inquiring additionally, click the "Choose File" button and specify the target file. Specified file will display.

To upload the displayed file, click the "Add Attachment".

\*File will not be attached until it is clicked.

### [Inquiry History] (Sharer (Change Cc))

Sharer E-mail address @sis.saison.co.jp Change of Cc Cc1 Cc6 Cc2 Cc3 C Inquiry details Change of Cc When you add or change Cc, please input e-mail address into the following text box. Open da 5:08:27 sample1@sc.hulft.com Cc6 Cc1 sample2@sc.hulft.com Cc2 Cc7 Cc3 sample3@sc.hulft.com Cc8 Cc4 Cc9 Cc5 Cc10 Edited mail addresses will be applied at the time of inquiry reply from HULFT after the additional inquiry which is preceded by saving changes made to CC. \*Depending on the communication status, it may take a few minutes until changes are applied. Save Cancel

To change the sharer (Cc), click the "Change of Cc" button, overwrite to a desired address, and save it.

The change of email address will be applied when the notice email of our response to the "additional question" is sent after changing the Cc.

\*Email address in "To" cannot be changed.

Notes on Operation

•Avoid using machine-dependent character. It will cause character corruption.

\*Explanation about each input item

https://www.hulft.com/download\_file/10388

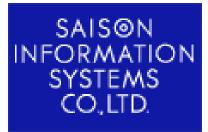

SAISON INFORMATION SYSTEMS CO, LTD. HULFT Division

> Customer Service Department Technical Support Center